# Votre modem Olitec 56000 sans stress

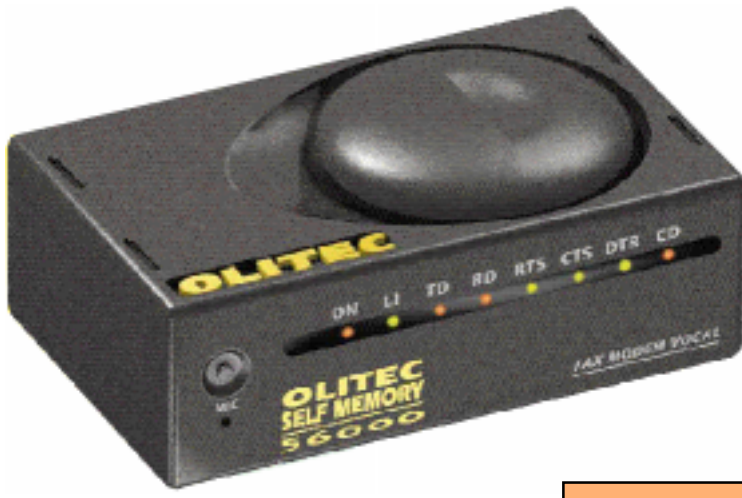

### Olivier Andreau Denis Szalkowski

Spartacus Editions

### Avertissement

Andreau-Szalkowski. Tous droits réservés pour tout pays.

Aux termes du Code de la Propriété intellectuelle, toute reproduction ou représentation, intégrale ou partielle, faite par quelque procédé que ce soit (photocopie, photographie, microfilm, bande magnétique, disque optique ou autre) sans le consentement de l'auteur ou de ses ayant droits ou ayants cause est illicite et constitue une contrefaçon sanctionnée par les articles L 335-2 à L 335.10 du Code de la Propriété intellectuelle.

Olicom, Olifax sont des marques déposées d'Olitec.

Windows 95, Word 97 sont des marques déposées de Microsoft Corporation.

## Le sommaire

#### Installation du modem [sous Windows 95 1.1](chapter1.pdf)

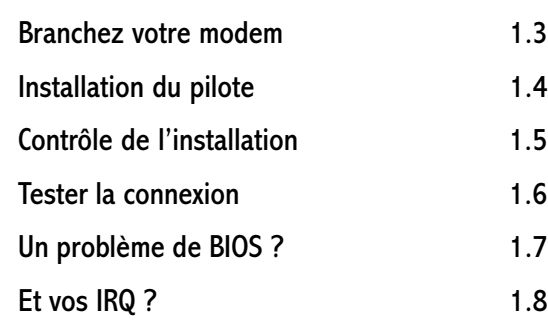

### Installation des logiciels [Olicom et Olifax 2.1](chapter2.pdf)

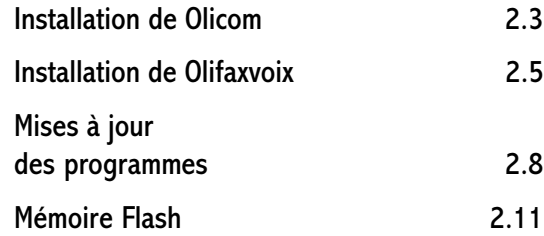

#### Utilisation d'Olicom 3.1

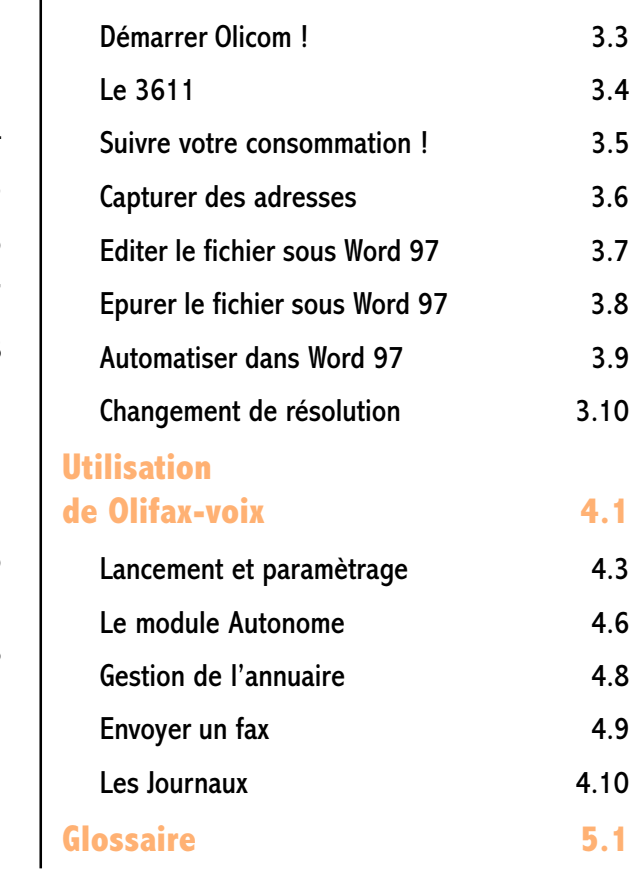